$,$  tushu007.com  $<<$  in the contract of the contract of  $>>$  $<<$  and  $<<$ 13 ISBN 9787560525532

10 ISBN 7560525539 出版时间:2007-8

页数:141

字数:85000

extended by PDF and the PDF

http://www.tushu007.com

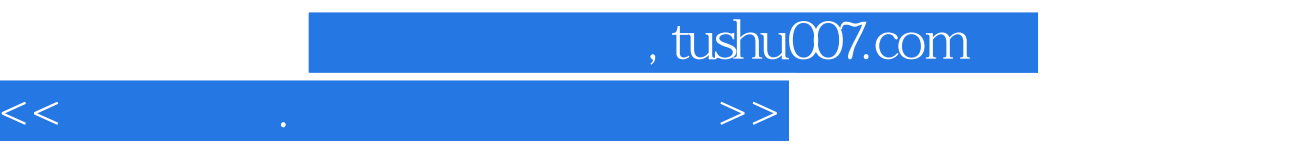

 $95%$ 

 $\frac{1}{2}$  , and  $\frac{1}{2}$  , and  $\frac{1}{2}$  , and  $\frac{1}{2}$  , and  $\frac{1}{2}$  , and  $\frac{1}{2}$  , and  $\frac{1}{2}$  , and  $\frac{1}{2}$  , and  $\frac{1}{2}$  , and  $\frac{1}{2}$  , and  $\frac{1}{2}$  , and  $\frac{1}{2}$  , and  $\frac{1}{2}$  , and  $\frac{1}{2}$  , a

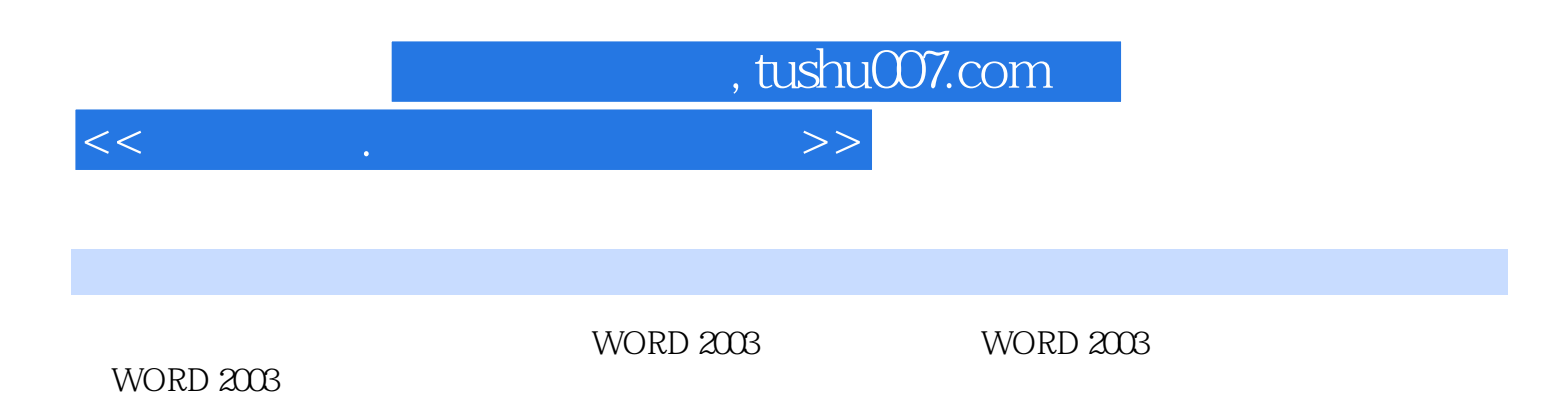

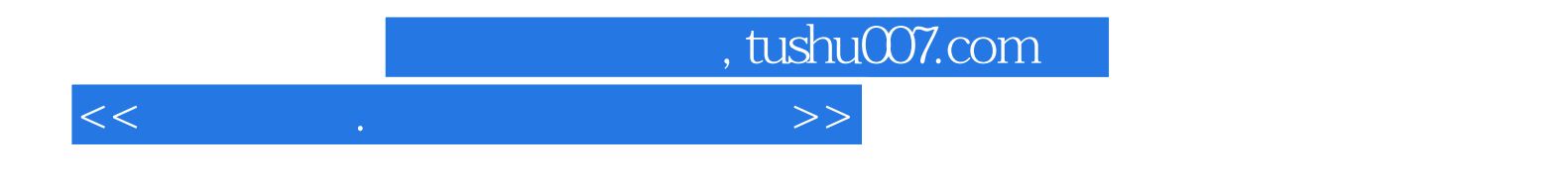

本站所提供下载的PDF图书仅提供预览和简介,请支持正版图书。

更多资源请访问:http://www.tushu007.com